# AutoCAD Crack Keygen Full Version Download [Win/Mac]

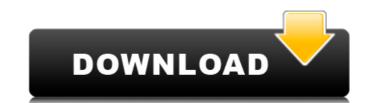

### AutoCAD Crack + Keygen Full Version [32|64bit] [Updated-2022]

AutoCAD Cracked 2022 Latest Version's commercial success can be traced to its ease of use, plus its ability to perform many of the same functions as industry standard computer-aided design (CAD) software, but at a fraction of the cost of that software. AutoCAD works with most commonly used types of CAD data, such as drawings and specifications, using an internal database of all commonly used shapes, components, and symbols. AutoCAD is used for everything from drawing maps and blueprints for construction projects to creating wireframes for web design and creating animations, movies, and video games. For most of its history, AutoCAD's main competitor was Freehand, a Mac-only CAD program that also has a direct competitor in Solidworks. AutoCAD was originally Windows-only, but starting with AutoCAD 2013, it can be used on both Windows and macOS. AutoCAD vs. Freehand The history of AutoCAD dates back to 1983, when it was originally developed by a small group of Autodesk employees. In 1985, they released the first version of AutoCAD as a desktop app running on PC DOS (PC DOS 2.0). An early version of AutoCAD was available for the Apple II and IBM PC compatibles in 1985, but it did not become available for the Mac until 1986. The Macintosh version was written by Tom Herren, an engineer at Autodesk at the time. In 1987, Autodesk created a joint venture with Digital Research (DR) to create the Windows version of AutoCAD which was first released in 1989. Unlike the Mac version, AutoCAD for Windows available for IBM PC-compatible machines as well as for Macintosh computers. AutoCAD for Windows along the time. In 1993, Autodesk released AutoCAD for Windows 3.0. By that time, the Mac version of AutoCAD had been rewritten by Autodesk from the ground up, and it now ran on Macs. In 1995, Autodesk created a new version of AutoCAD for Windows in the version of AutoCAD for Windows in the software was initially intended for use in

#### AutoCAD Crack +

In addition, numerous mobile apps for iOS and Android support AutoCAD 2022 Crack drawings. In May 2013, Autodesk announced that AutoCAD For Windows 10 Crack LT is getting new features, such as: Dynamic components, the ability to import and edit DWG, DWF, DXF and DWG (M-DRAW) formats and new print formatting functions. In 2016, Autodesk announced AutoCAD 2016. With its release, Autodesk added support for graphite and Microsoft Office, a new page view, and its own browser, integrated features from AutoCAD LT and enhancements from AutoCAD. Some of these enhancements were already available in older versions of AutoCAD. In 2017, Autodesk released AutoCAD 2017. The new features include new features include new features to easily create custom workflows, new tools for creating floor plans and architectural perspectives, the ability to view project information from any device, a better order of operations, improved text objects, and more. Microsoft Office for AutoCAD Microsoft Office for AutoCAD (MOA) is a software application that enables AutoCAD users to view, save and print a Microsoft Office 2007 file, also opening and editing them, and to convert between the AutoCAD 2010 and later versions. It was formerly known as the AutoCAD 2010, AutoCAD 2003, AutoCAD 2003, AutoCAD 2003, AutoCAD 2003, AutoCAD 2003, AutoCAD 2003, AutoCAD 2004, AutoCAD 2004, AutoCAD 2004, AutoCAD 2005, AutoCAD 2006, AutoCAD 2007, AutoCAD 2006, AutoCAD 2007, AutoCAD 2007, AutoCAD 2007, AutoCAD 2007, AutoCAD 2007, AutoCAD 2007, AutoCAD 2007, AutoCAD 2011, AutoCAD 2011, AutoCAD 2011, AutoCAD 2013, AutoCAD 2013

### AutoCAD Crack+ With Full Keygen 2022

Launch Autocad. Press \+ Q and choose Save as. In the Save as type field, select Create-An-Accidental. In the file name field, type a name for your file. Save the data to. In the Data region of the data panel, click the Modify Data button. If there is a single data panel on the right, click the settings button. Click the Import Data tab. Click the Load Data button. In the Data region of the data panel, click the Modify Data button. In the Data panel, click the Import Table From dialog box, select the XHPL-MST file you created in the previous step. Click the Modify Data button. In the Data panel, click the Table dialog box. In the Table window, in the Data panel, click the Modify Data button. In the Data panel, click the AutoCAD import tab, click the Import Data button. In the Data region of the data panel, click the Modify Data button. In the Data panel, click the Modify Data button. In the Data region of the data panel, click the Modify Data button. In the Data region, click the AutoCAD import tab, click the Add Schema button. In the Data region of the data panel, click the Table dialog box. In the Table window, in the Schema region, click the Add Schema button. In the Data panel, click the Table dialog box, select the table you just created. Click the OK button. In the Data panel, click the Remove Schema button. In the Table Schema dialog box, select the table you

### What's New in the AutoCAD?

Markup Assist: A user interface to quickly add, edit, copy and paste components from drawings. Select a component from a list of all selected components in your drawing and create a copy or clone from the selection to another location (video: 1:09 min.) Multi-Click, Clipped Zones: Combine two selections to quickly select and "clip" an area of your drawing. You can select areas that are automatically clipped or move the cursor around the selection to choose a new clipped area. (video: 1:16 min.) Tabs and Tabs Outline: Drag and drop tabs from AutoCAD to change the appearance of your drawing. Automatically sync these changes to other drawings and drawings that you've opened. (video: 1:42 min.) New Insert Features: Easily insert a predefined component or even a BOM – a bill of materials – into your drawing. You can choose between different types of inserts, such as frames, solid shapes, or text. (video: 1:20 min.) Simplify Drawing Modes: Drag and drop or use a keyboard shortcut to move between Draft, Draft-and-Display and Drawing modes. View your drawings in 3D with the Zoom tool or the Ortho-Projection option. Use the New Subscription Plan feature to create custom drawing modes for your own usage. All new under the hood: The core of AutoCAD is now shared between all platforms, including Windows, Mac, Android and iOS. This shared core means AutoCAD will be faster and better prepared for the way we work. In addition, AutoCAD is in the cloud-first era and is able to work with a large collection of cloud-based services, including drawings that have been shared across these platforms. Cloud-First: AutoCAD enables its users to access their drawings on the cloud from a wide variety of devices, including Space, so that drawings with other platforms and projects, and streamline workflows through the cloud. We've updated the UI to support viewing all drawings in 3D space, so that drawings can be viewed in 3D while being edited. We've improved the the annotation tools to work with drawings that have been

# **System Requirements:**

\* Works on PC, MAC and other supporting devices \* Requires 2.60 GHz or higher processor speed \* 4 GB RAM recommended \* More than 100 MB available hard disk space \* Mobile: iPad: Resolution of 1024 x 768 or higher iPhone: Resolution of 320 x 480 iPod Touch: Resolution of 320 x 480 iPod Touch: Resolution of 320 x 480 Android Devices: Resolution of 1024 x 600 or higher - See product page for more information \* 5.2 inch / 1336 x 768 Resolution - Running speed

#### Related links:

https://mayoreoshop.com/wp-content/uploads/2022/07/todjana.pdf

https://mocambique.online/wp-content/uploads/2022/07/AutoCAD\_Latest.pdf
https://mocambique.online/wp-content/uploads/2022/07/talgabe.pdf
http://pantogo.org/2022/07/23/autocad-2020-23-1/

http://dummydoodoo.com/2022/07/23/autocad-2018-22-0-crack-activation-free-download-april-2022/https://awaredunya.com/wp-content/uploads/2022/07/AutoCAD\_Free\_3264bit\_Latest.pdf

http://it-labx.ru/?p=89913

https://smish.me/wp-content/uploads/2022/07/AutoCAD\_Crack\_\_Torrent\_Free\_Download.pdf
http://apasisapun.ro/?p=54622
http://www.vclouds.com.au/?p=746187

https://earthoceanandairtravel.com/2022/07/23/autocad-2023-24-2-registration-code-pc-windows/https://takehomecolor.com/wp-content/uploads/2022/07/AutoCAD\_Latest.pdf
https://learnandgrowbd.com/2022/07/23/autocad-24-1-crack/

https://www.voyavel.it/autocad-23-1-crack-6/ https://www.scoutgambia.org/autocad-2022-24-1-crack-incl-product-key-free-x64-latest/ https://eventaka.com/wp-content/uploads/2022/07/AutoCAD\_Crack\_\_With\_Serial\_Key\_For\_PC\_April2022.pdf

http://www.camptalk.org/autocad-22-0-download-updated/ https://itoflies.com/autocad-4/

http://goodidea.altervista.org/advert/autocad-21-0-with-full-keygen-free-for-windows/https://heidylu.com/autocad-crack-free-x64-april-2022/